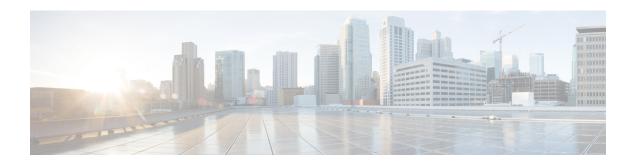

# Cisco Unity Connection Provisioning Interface (CUPI) API -- User Post Greeting Recording

Links to Other API pages: Cisco\_Unity\_Connection\_APIs

Post Greeting Recording Settings API, on page 1

# **Post Greeting Recording Settings API**

The following URI can be used to view the user object ID:

```
GET https://<connection-server>/vmrest/users/<user-objectid>
```

From the above URI, get the call handler object ID.

### **Update Post Greeting Recording Settings**

```
Request Body:
<CallhandlerPrimaryTemplate>
<PlayPostGreetingRecording>1</PlayPostGreetingRecording>
</CallhandlerPrimaryTemplate>
```

The following is the response from the \*PUT\* request and the actual response will depend upon the information given by you:

```
Response Code: 204
```

#### JSON Example

To update post greeting recording settings, do the following:

```
Request URI:
PUT https://<connection-server>/vmrest/callhandlerprimarytemplates/<ObjectId>
Accept: application/json
Content-type: application/json
Connection: keep-alive
Request Body:
{
    "PlayPostGreetingRecording":"1"
}
```

The following is the response from the \*PUT\* request and the actual response will depend upon the information given by you:

Response Code: 204

## **Explanation of Data Fields**

| Parameters                    | Data<br>Type | Operations | Values                                                                                                    |
|-------------------------------|--------------|------------|----------------------------------------------------------------------------------------------------|
| PlayPostGreetingRecording     | Integer      | Read/Write | <ul> <li>0: Do Not Play Recording</li> <li>1: Play Recording to All Callers</li> <li>2: Play Recording Only to Unidentified Callers</li> </ul> |
| PostGreetingRecordingObjectId | String(64)   | Read/Write | Object Id of post greeting. URI to fetch it:  https:// <connection-server>/vmrest/postgreetingrecordings</connection-server>                   |